# Протокол настройки модема и РРО с КСЕФ (v. 20150301)

Для процедуры настройки, используется команда МТМ (MDMD<п1>), параметры которой содержат до 120 пар 16-ричных(HEX) символов. Ответ от РРО МТМ на данную команду, содержит также 120 пар 16-ричных(HEX) символов, в котором последние две пары игнорируются.

### 1. Формат данных:

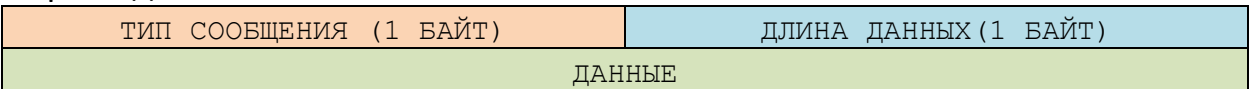

### 2. Тип сообщений при эксплуатации изделия:

### **2.1.** Чтение настроек сети модема

### **К устройству**

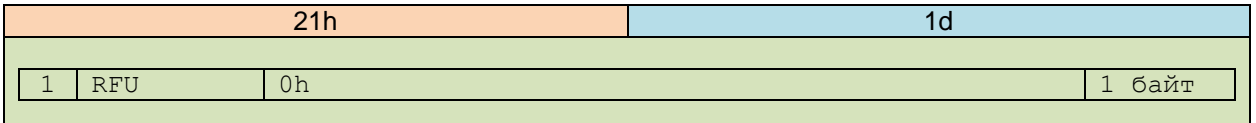

### **От устройства**

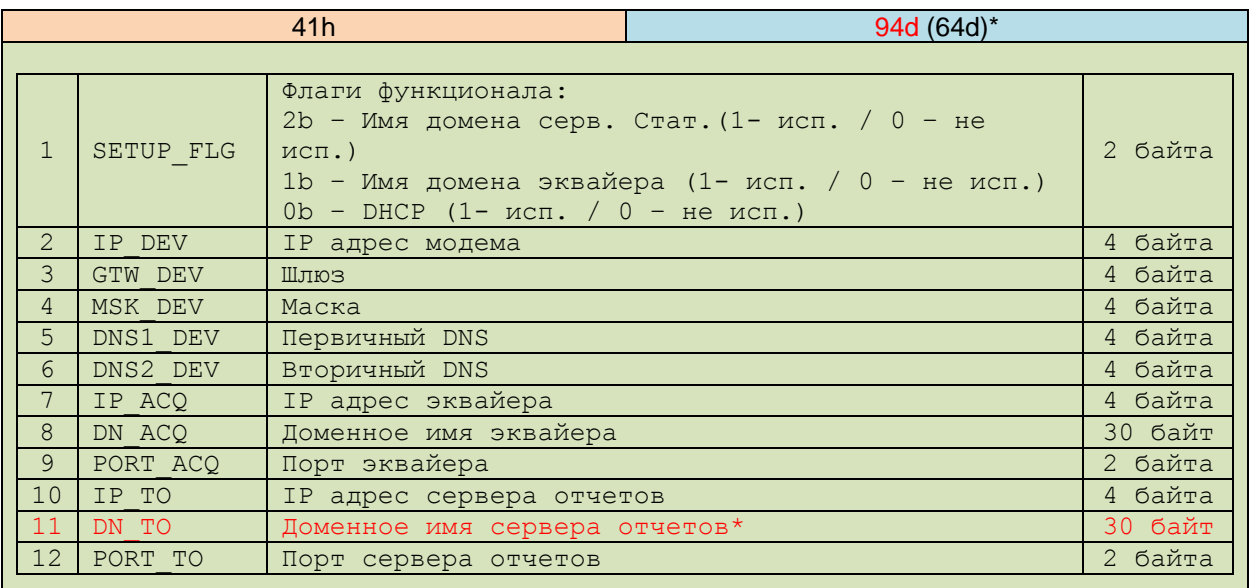

### **Поле доступно для РРО с КСЕФ и для внешнего модема с версии 1.31**

# **2.2.** Передача настроек сети модему

### **К модему**

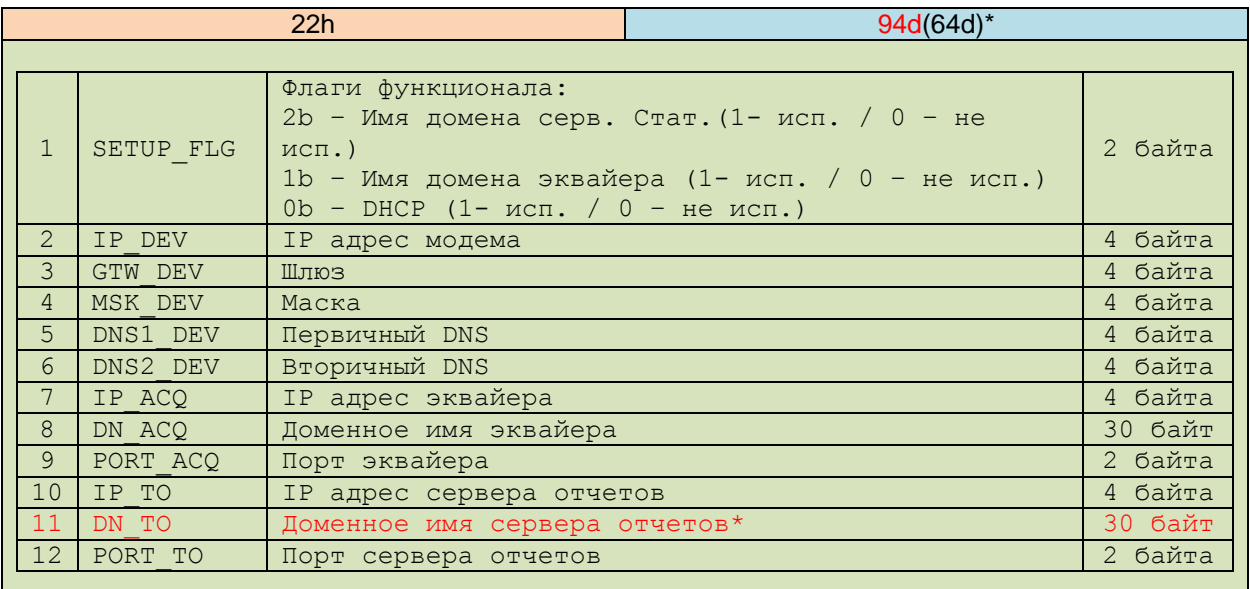

# **Поле доступно для РРО с КСЕФ и для внешнего модема с версии 1.31**

### **От модема**

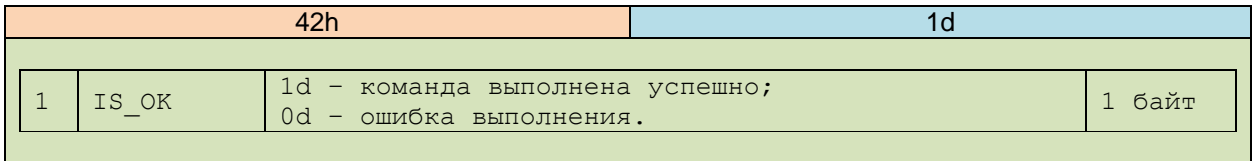

# **2.3.** Передача сервисных команд модему

### **К модему**

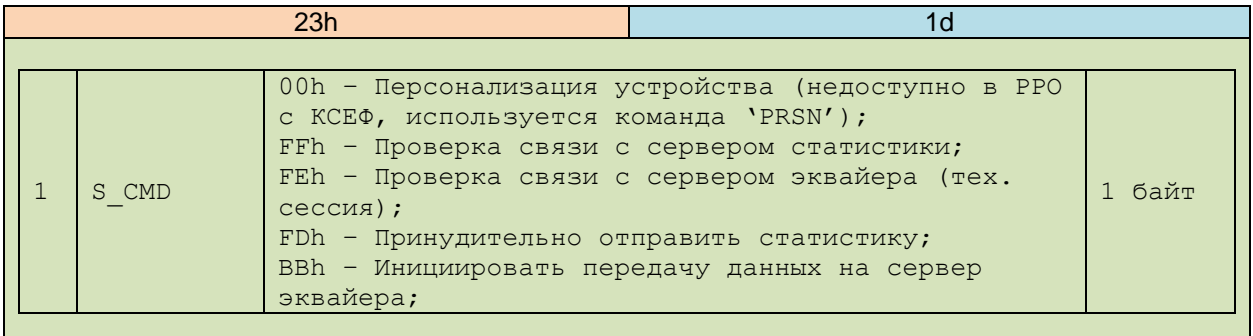

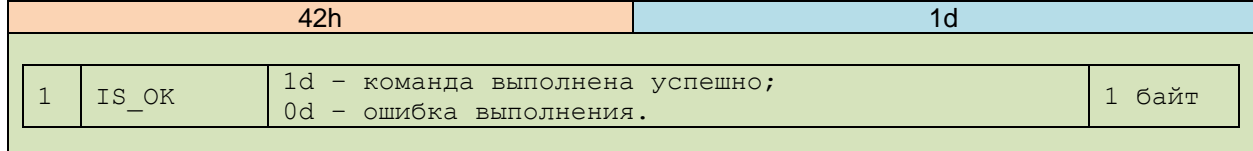

# **2.4.** Установка таймера периодичности отправки данных на сервер эквайера

### **К модему**

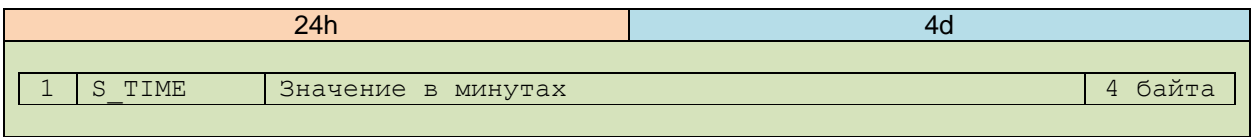

### **От модема**

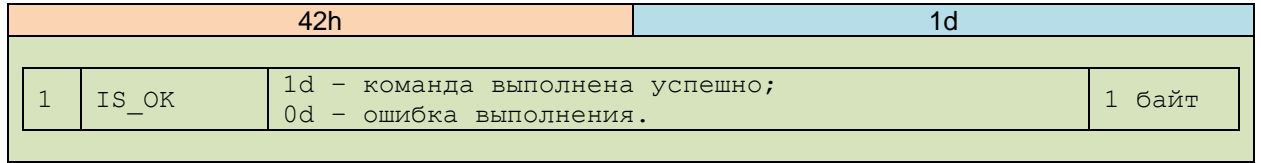

# **2.5.** Установка таймера периодичности отправки данных на сервер статистики

#### **К модему**

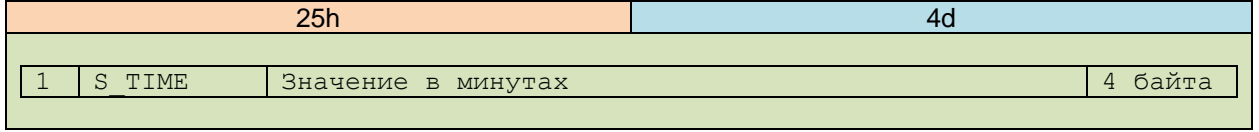

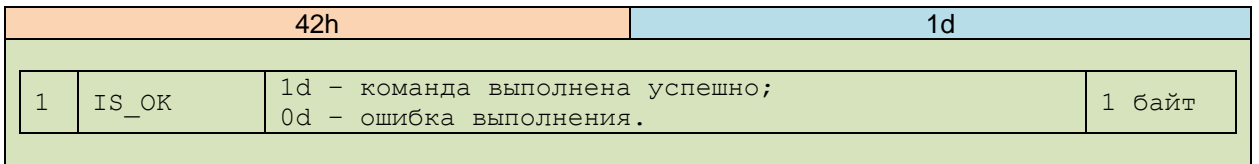

# **2.6.** Запрос конфигурации модема

#### **К модему**

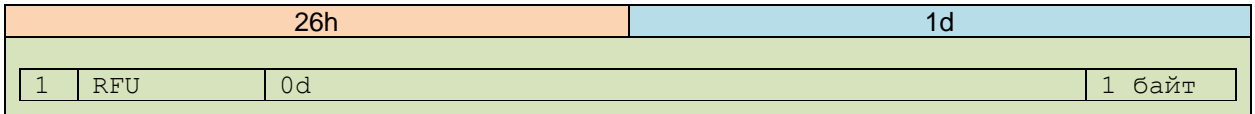

#### **От модема**

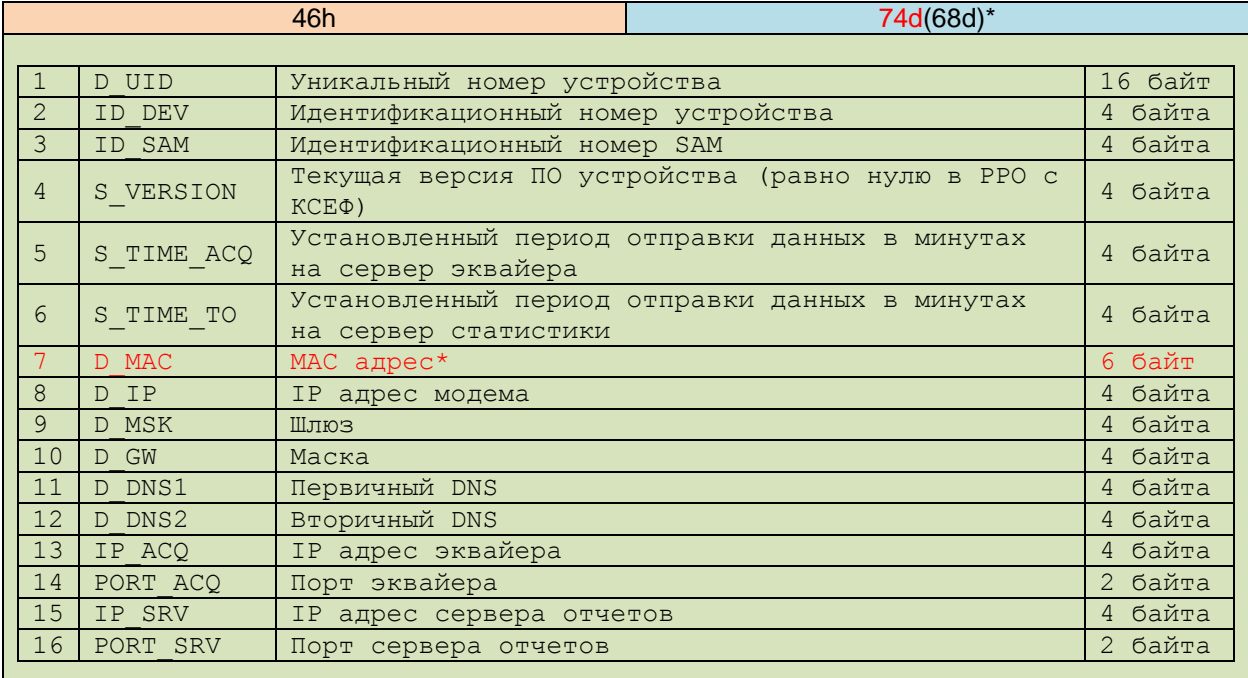

### **Поле доступно для РРО с КСЕФ и для внешнего модема с версии 1.31**

# **2.7.** Запрос информации и количества пакетов данных, ожидающих отправку на сервер эквайера. (Только для РРО с КСЕФ)

### **К модему**

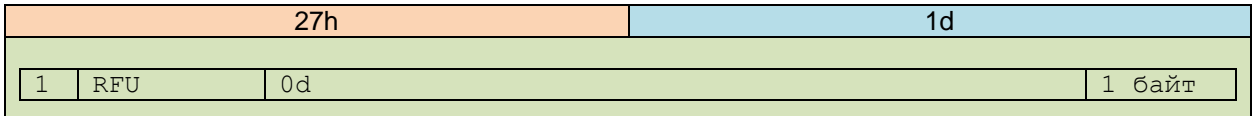

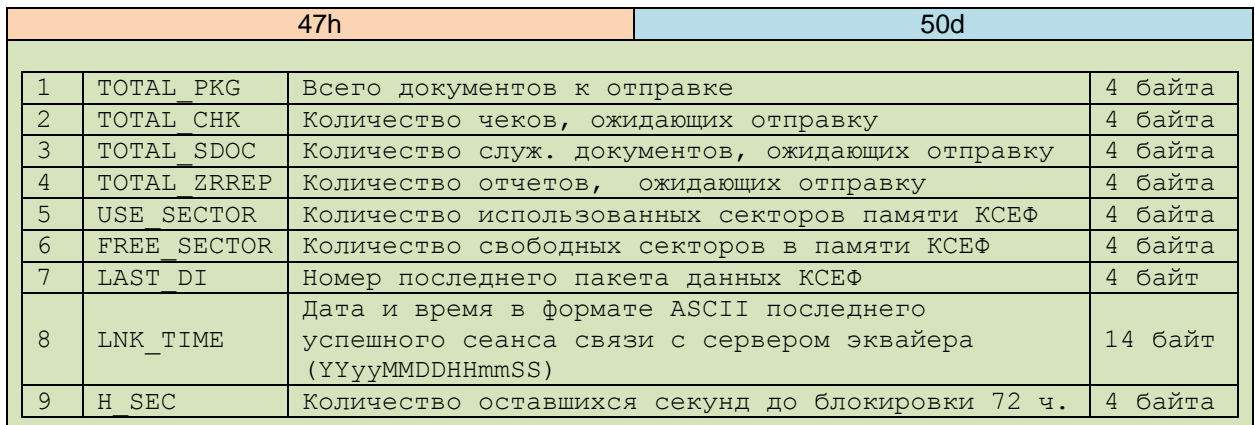

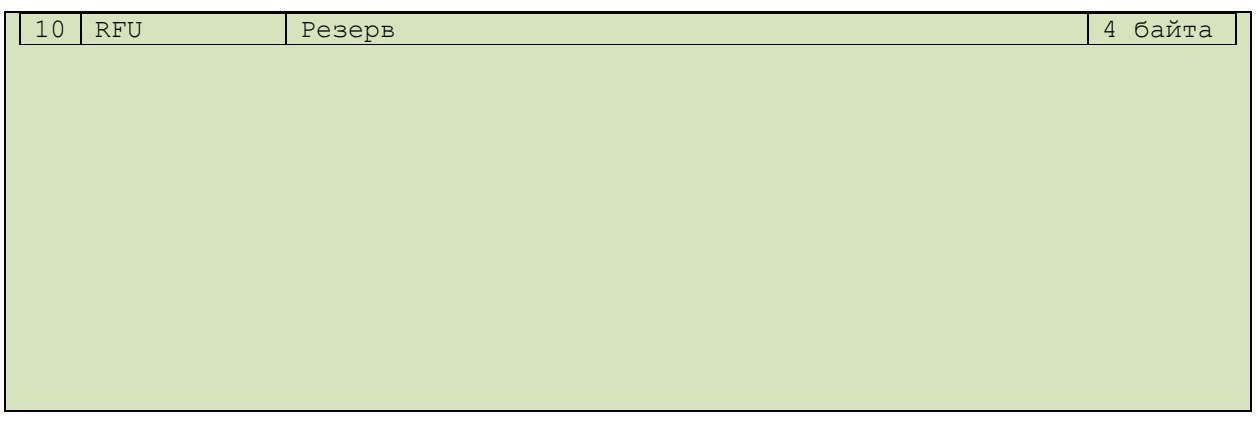

**2.8.** Запрос количества пакетов данных, ожидающих отправку на сервер эквайера (только для внешнего модема, версии 1.30 и выше) **К модему**

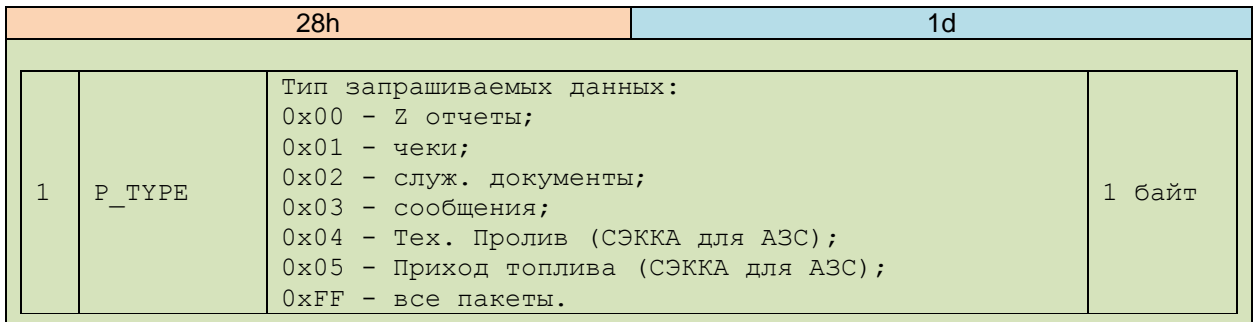

#### **От модема**

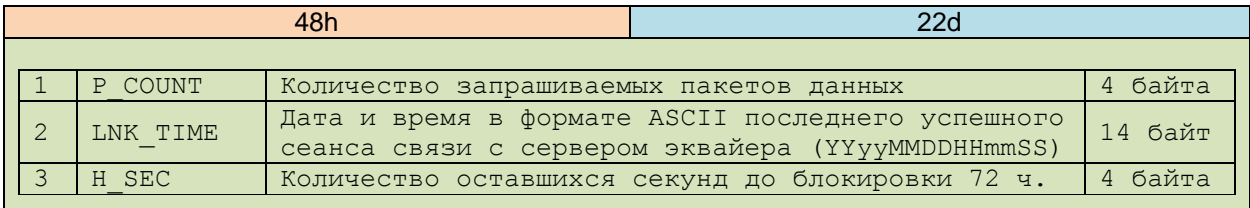

# **2.9.** Запрос параметров встроенного сервера протокола команд МТМ (только для РРО с КСЕФ версии 2.0 и выше)

### **К модему**

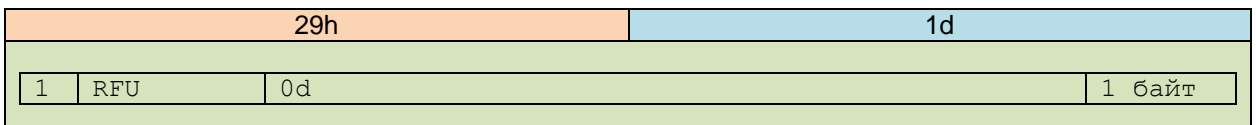

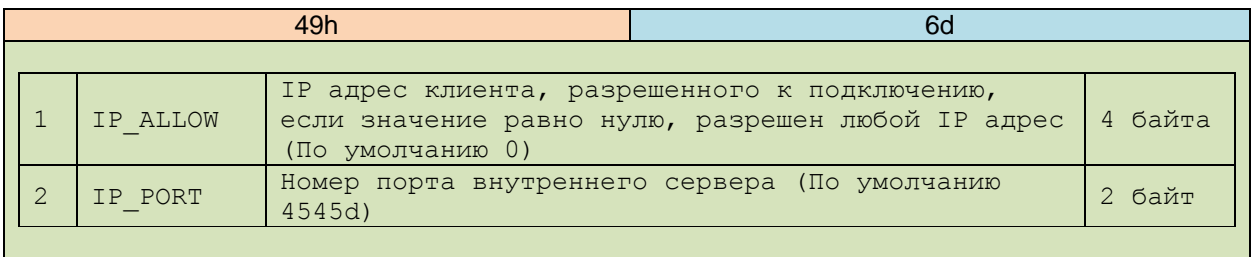

# **2.10.** Передача параметров встроенному серверу протокола команд МТМ (только для РРО с КСЕФ версии 2.0 и выше)

### **К модему**

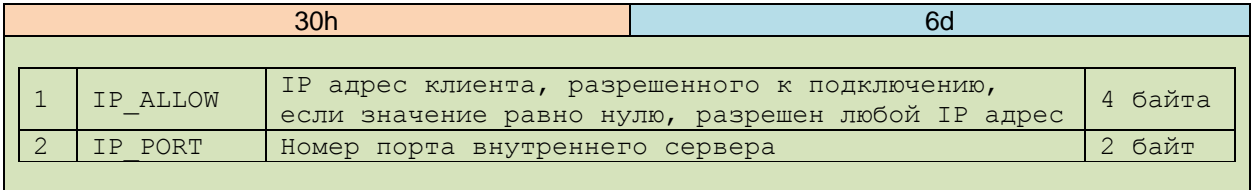

#### **От модема**

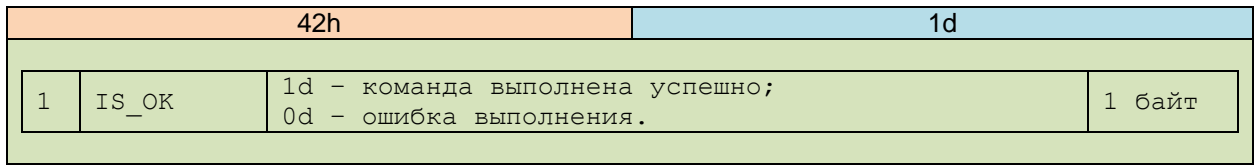

# **2.11.** Печать информации о переданных документах эквайеру (только для РРО с КСЕФ версии 2.0 и выше)

#### **К модему**

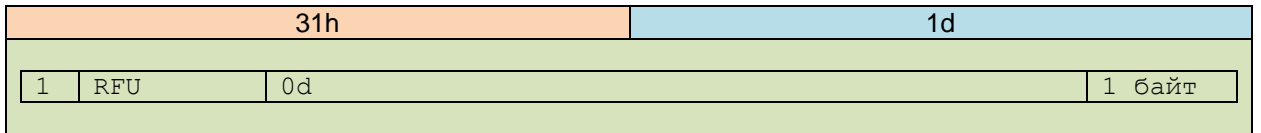

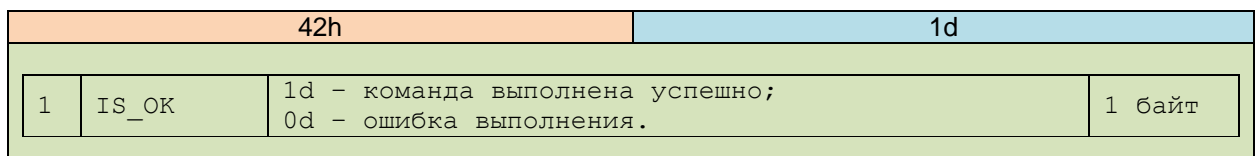